## **General Overview of PADRAP Reports**

The PADRAP survey that you completed with your veterinarian has 3 sections:

- 1. Demographics usually in brown font or has brown shaded background
	- a. Helps identify characteristics of a site and the herd
	- b. Collects historical information (including history of clinical PRRS episodes)
	- c. It's not included in the benchmarking reports
	- d. Breeding Herd surveys have 24 questions in this section, Growing Pig surveys have 14
- 2. Internal Risks usually in blue font or has blue shaded background
	- a. Looks at risks within your operation that you have control over
	- b. Think in terms of "bio-management" or what you can do to manage your current PRRS status
	- c. Breeding Herd has 31 questions, Growing Pig contains 50
- 3. External Risks usually in red font or has red shaded background
	- a. Considers risks you may have less control over, things that are outside your farm
	- b. "Bio-exclusion" or how to keep the virus out of your site
	- c. There are 124 Breeding Herd questions and 136 Growing Pig questions in this section

## **Good info in = good info out!**

If you want good, meaningful information out, please take the time to answer questions accurately every year or each time you complete a survey! Here's a quick summary of the PADRAP reports and what they mean:

**Risk Quadrant Report** – high level or 5,000 foot view, compares your site to all the others in the database of PRRS Risk Assessments for the Growing Pig Herd

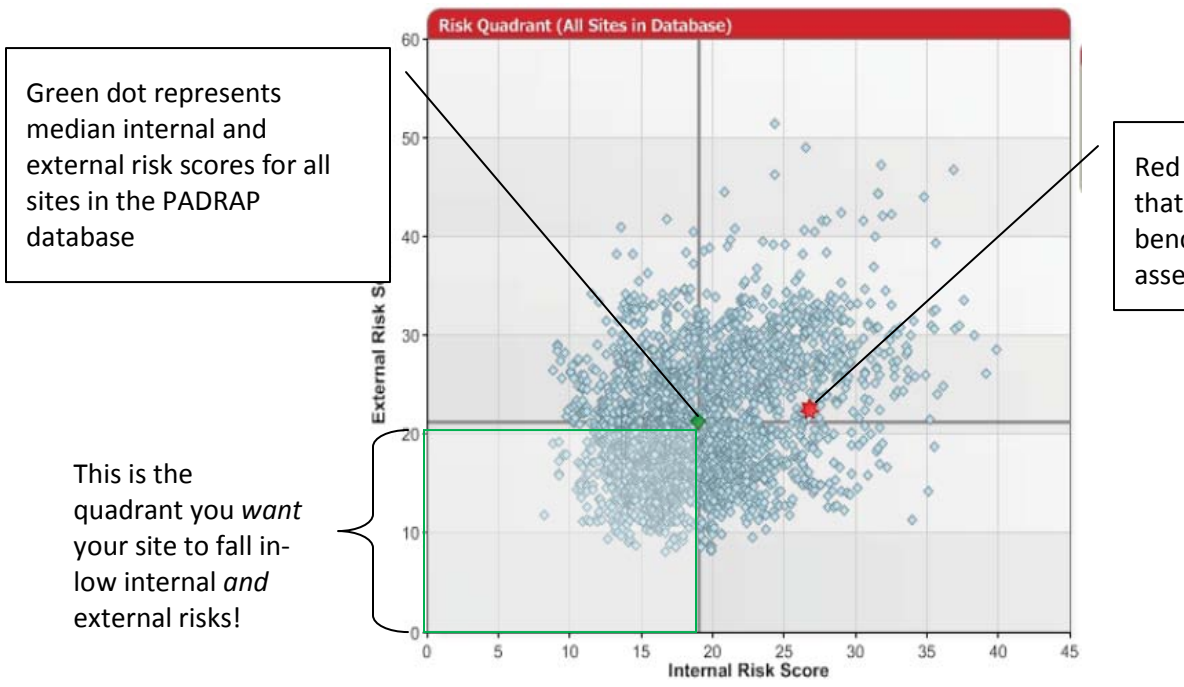

Red dot shows the site that is being benchmarked or assessed (your site)

**Risk Profile Summary** – tree-top or 1,000 foot view

- Looking at categories and sub-categories of questions
- Little bars = good (means low risk compared to other sites in PADRAP)
- Big bars = bad (this is a high risk for your site compared to other sites in PADRAP)
- Think of the percentiles (listed under the Rank column) like basic skills tests (for example if your rank is 92% that means you're in the 92<sup>nd</sup> percentile for risk which is high)

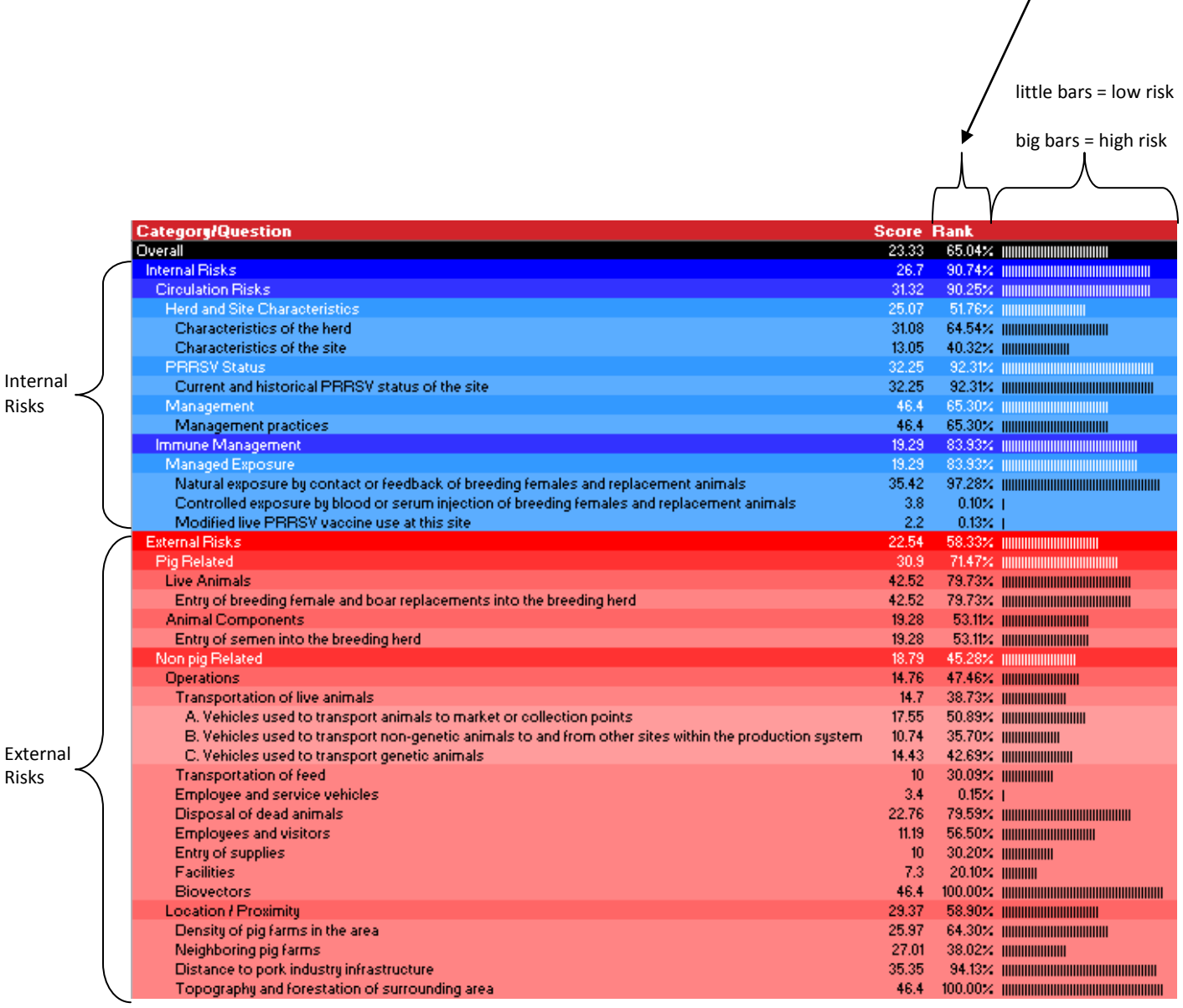

**Individual Risk Factors** – down in the trees or 100 foot view

- Long report but useful
- Looking at individual questions and answers your answers are in **bold blue font**
- Each answer is assigned a Risk Index Score based on the level of risk (0 is the lowest risk, 1.0, 2.2, 4.6, 10, 21.5, 46.4, and 100 is the highest risk)
- Relative risk of each possible response is color coded, where red designates the answer with the most risk

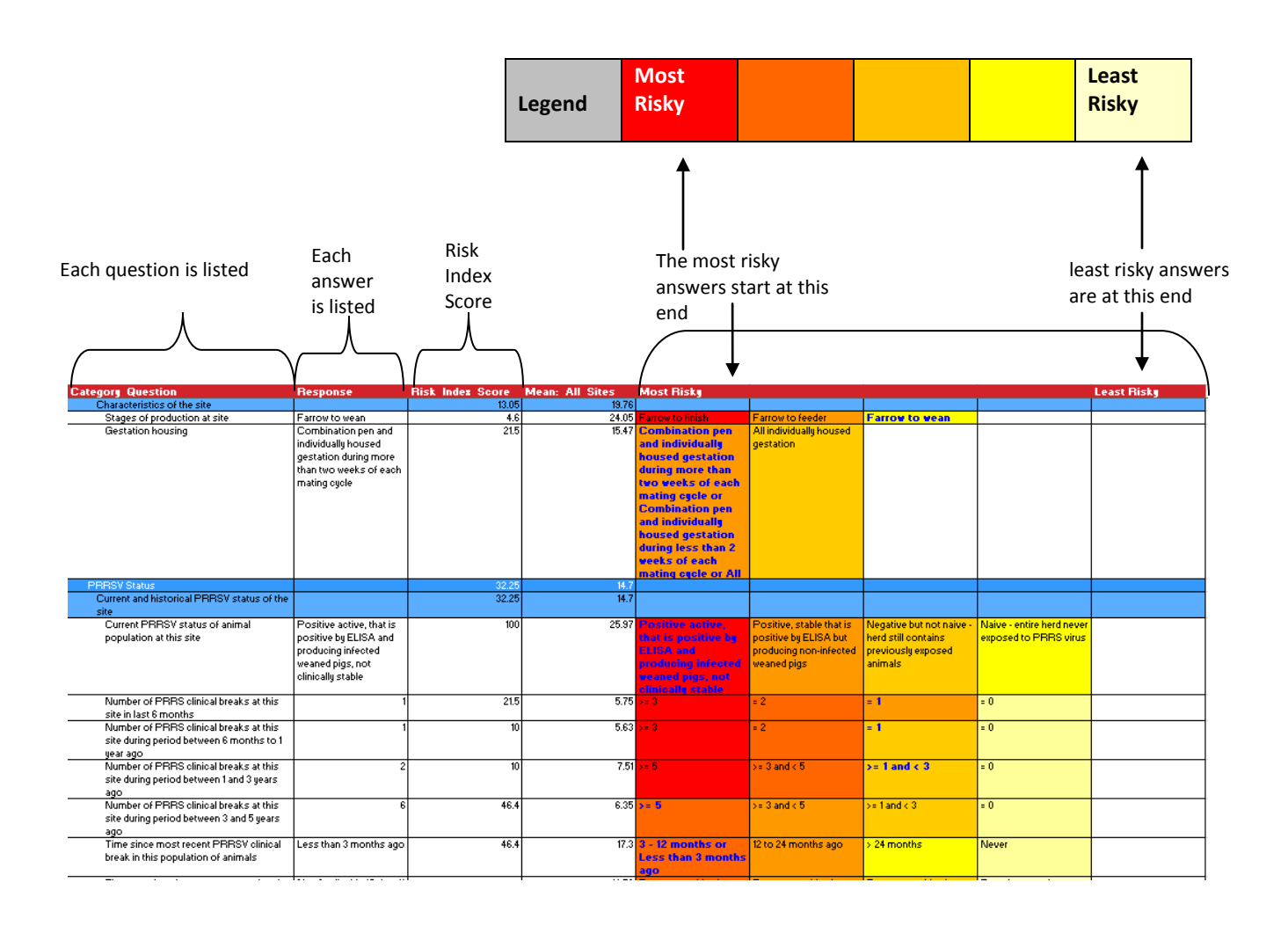

**Risk Pareto Chart** – also gives a close-up view at 100 feet

- Ranks your risks from highest to lowest questions with the most risky response (and big bars) are at the top of this list. Blue bars designate Internal Risks and red bars are External Risks
- Again you see the Risk Index Score based on the level of risk (0 is the lowest risk, 1.0, 2.2, 4.6, 10, 21.5, 46.4, and 100 is the highest risk)
- Great for identifying key areas to improve or picking out low-cost and/or simple improvements to start with

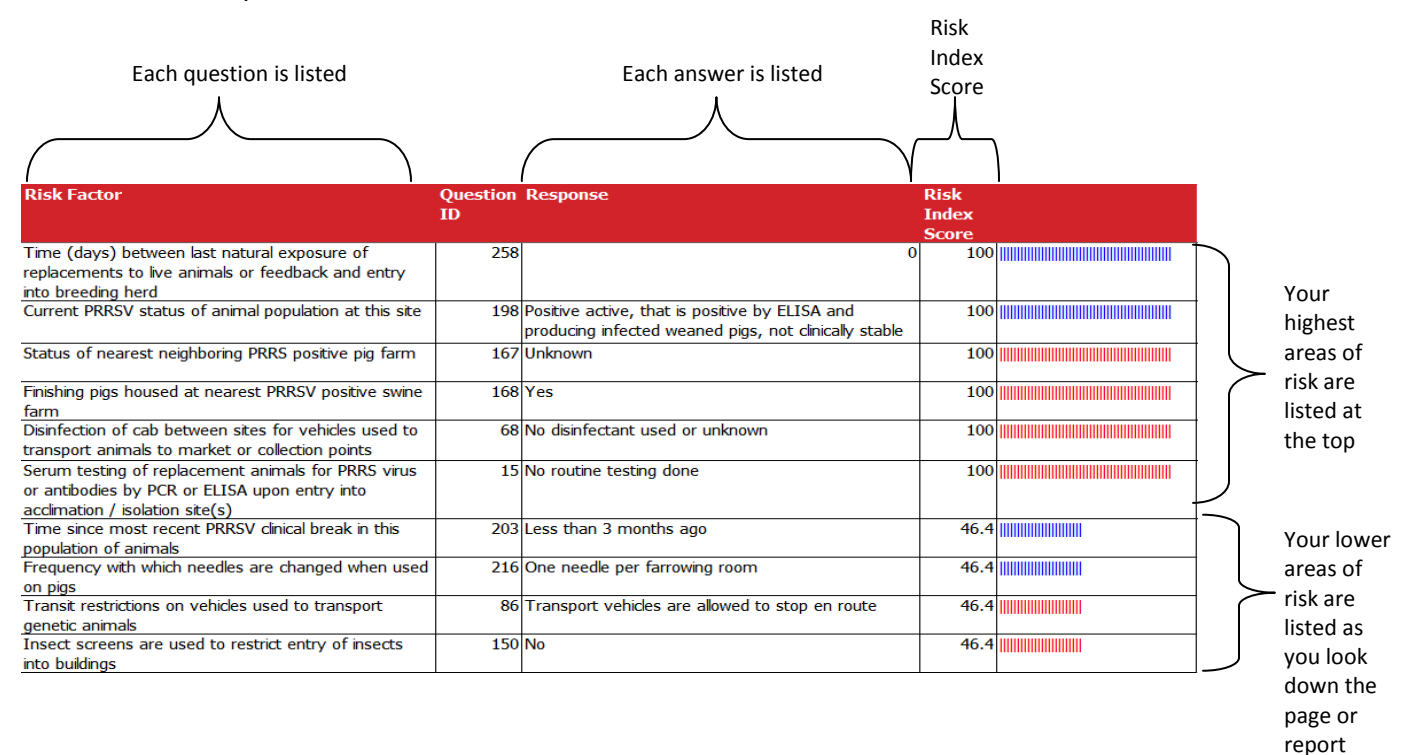

## **What Have Producers and Their Veterinarians Used PADRAP for?**

- 1. As a tool to evaluate current biosecurity protocols and/or to develop new biosecurity protocols to avoid risk
- 2. Demonstrate improvement in biosecurity over time to help justify expenditure of resources on measures to improve biosecurity
- 3. An aid in the decision to initiate a project to eliminate PRRSv from a breeding herd site
- 4. An aid in the decision to use a breeding herd site to produce genetic animals
- 5. Part of the due diligence process for purchases or contracting agreements